#### **Preamble**

Prerequisites before we can start talking about KiND

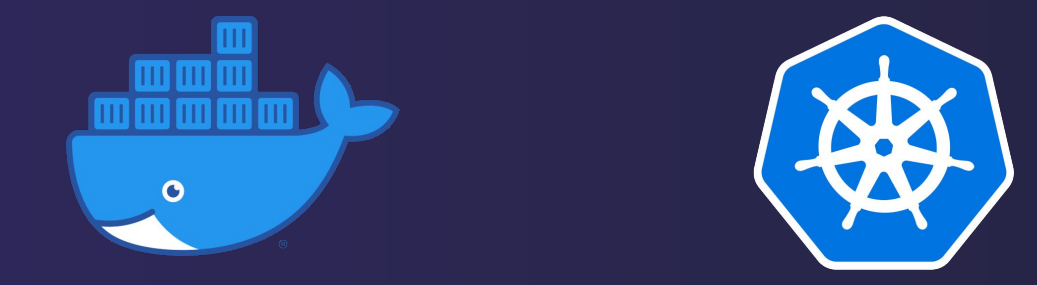

#### Core concepts overview

ø

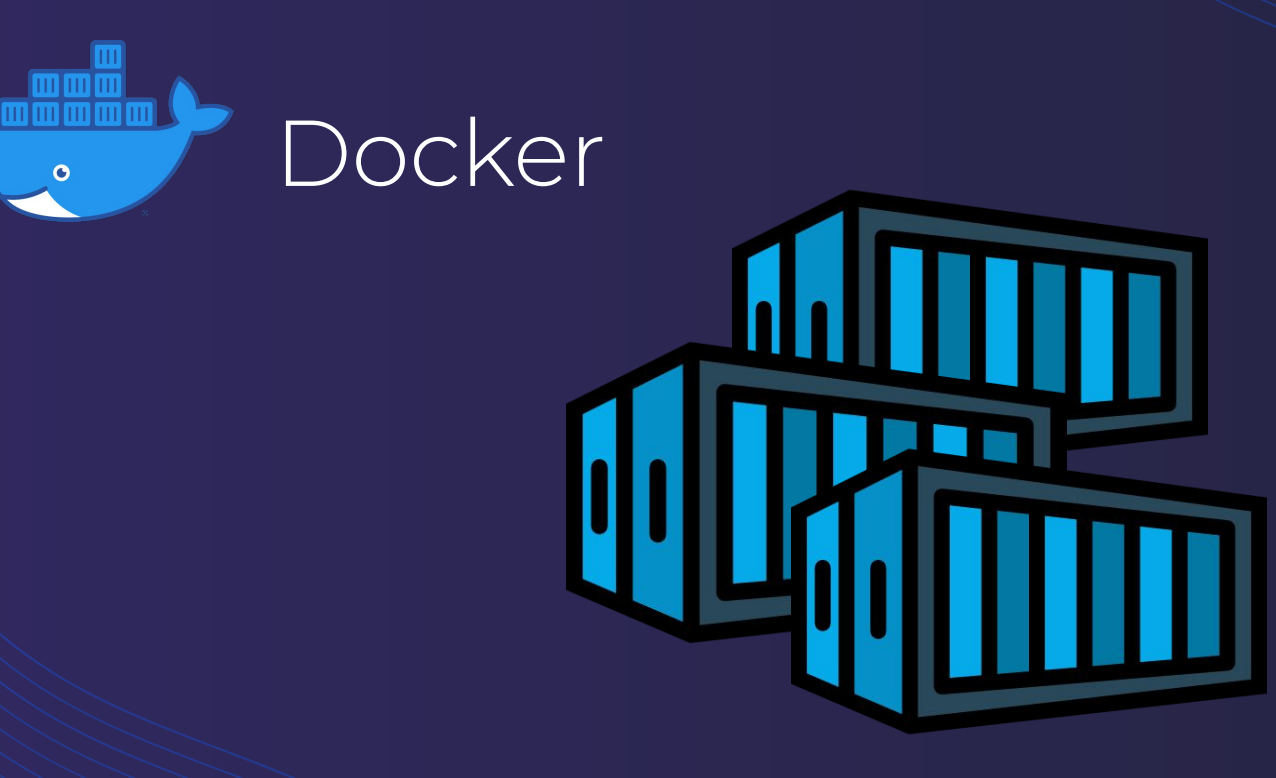

#### Containers

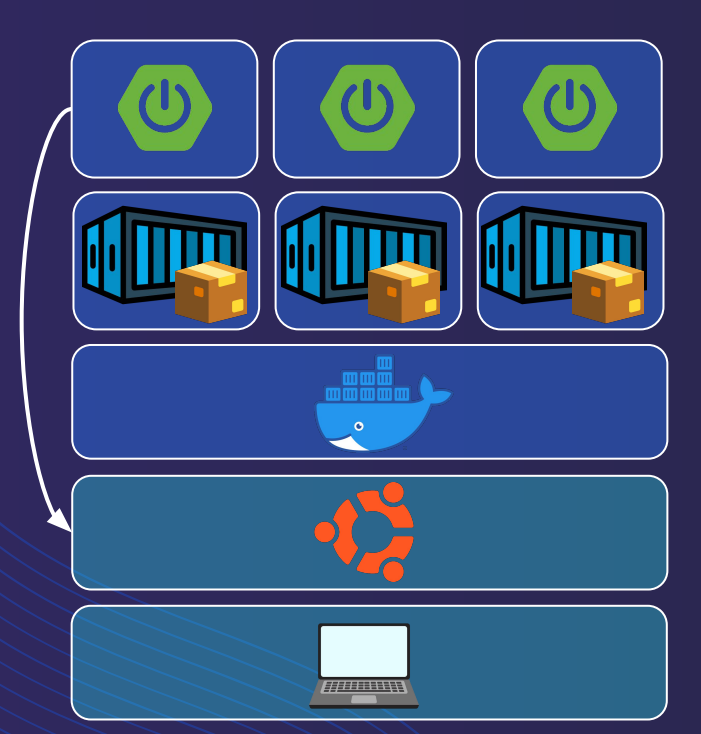

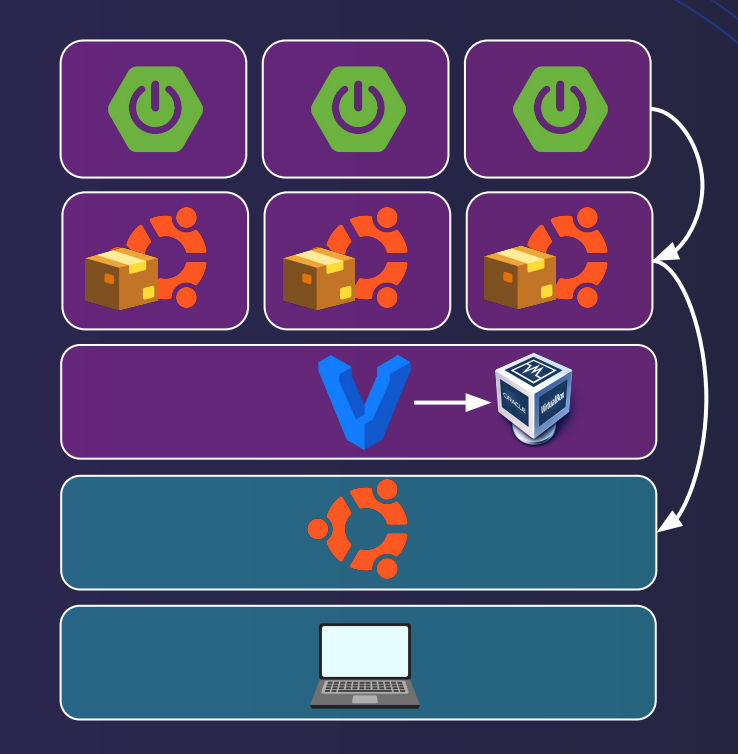

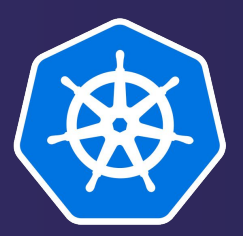

#### Kubernetes (K8S)

The "Captain"

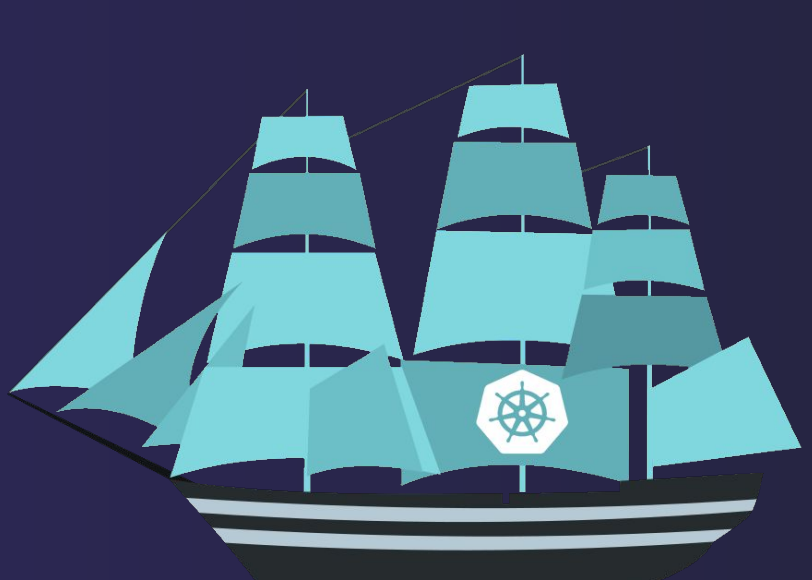

#### **Containers across machines**

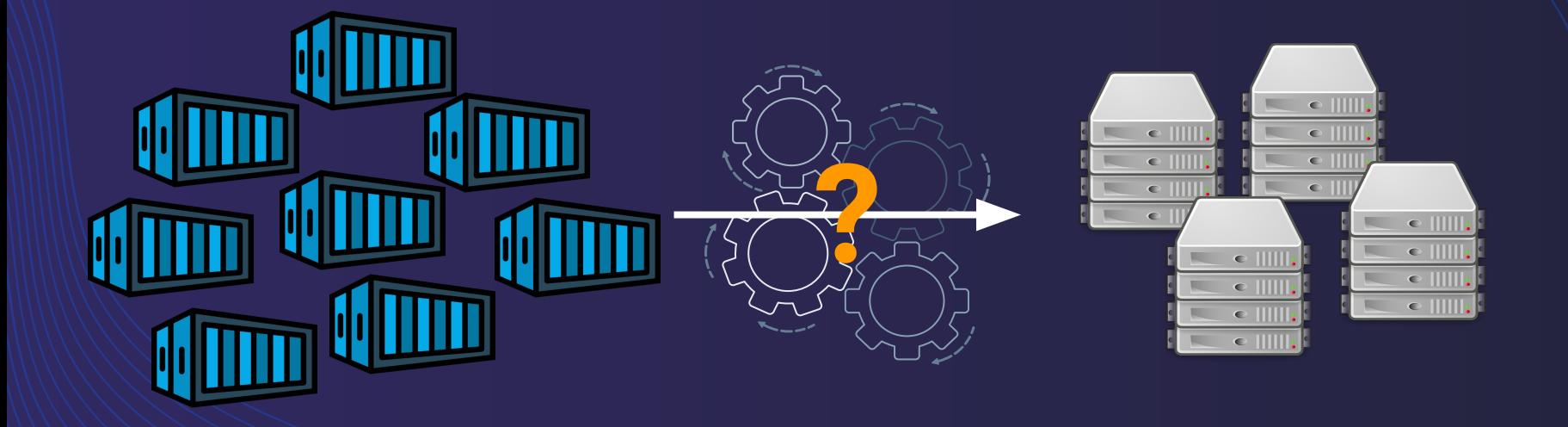

#### **Container orchestrator**

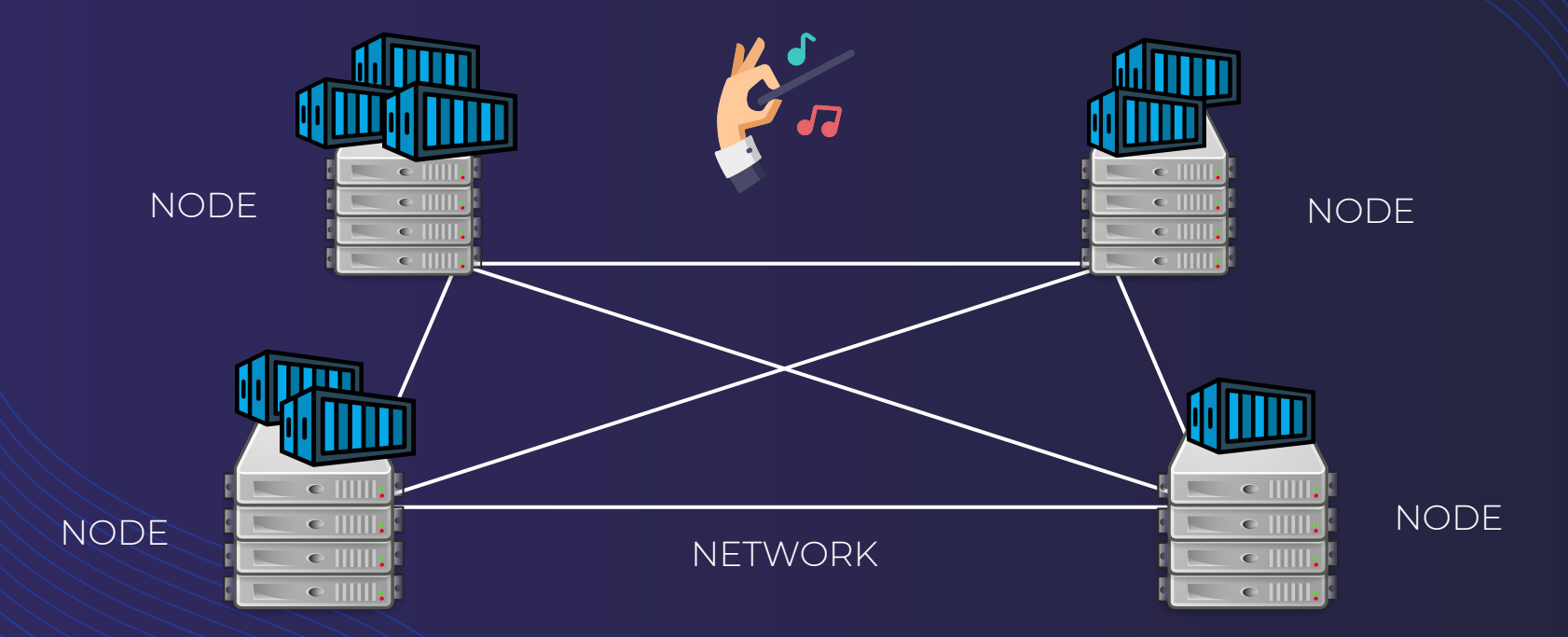

#### **Horizontal scaling & Balancing**

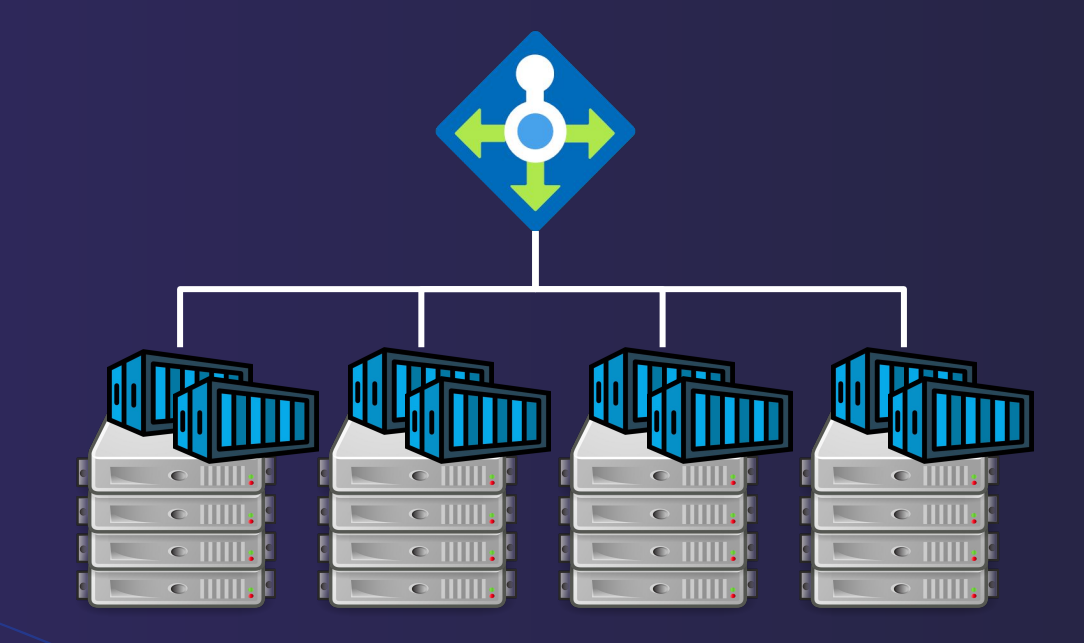

#### Self-healing

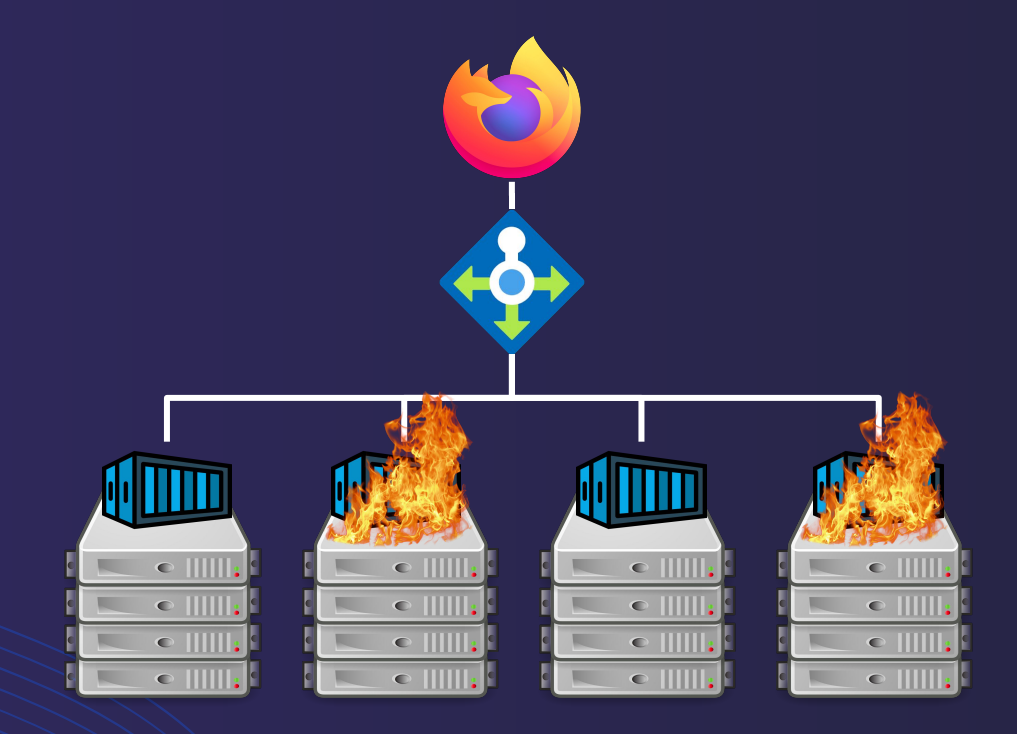

#### **Network model**

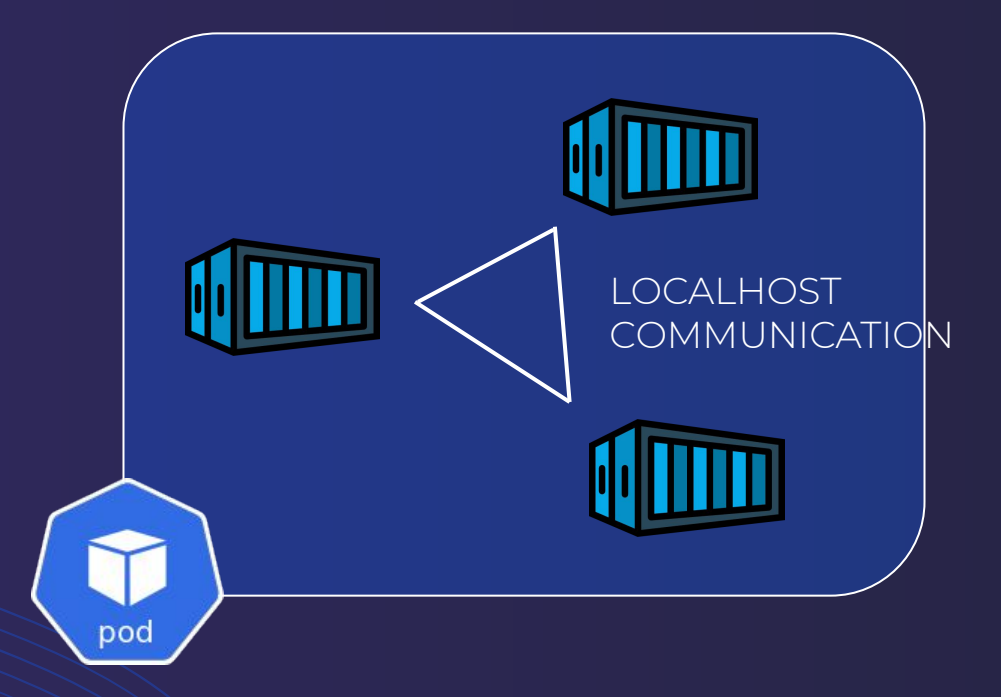

#### Network model

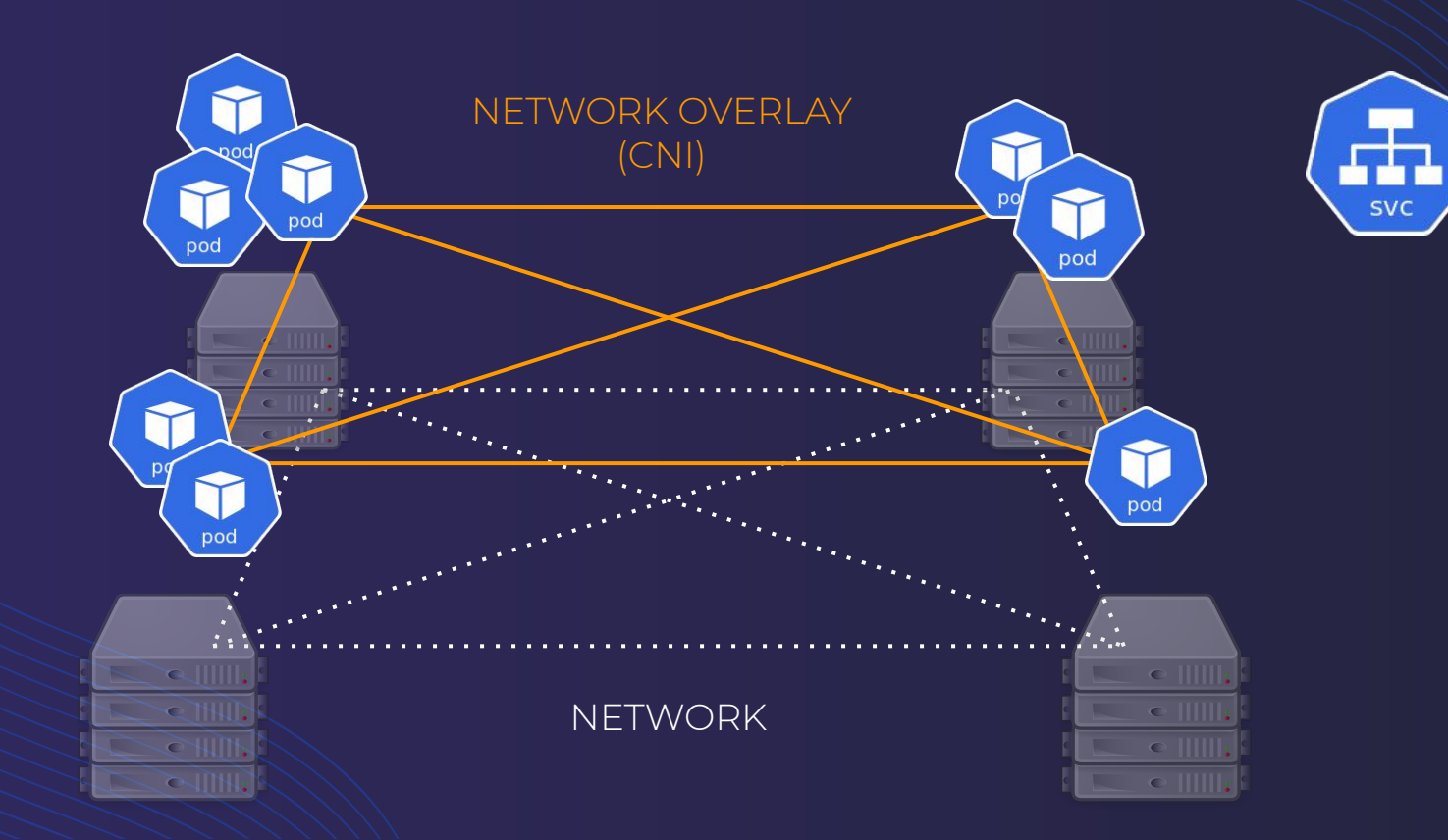

#### **For microservices, by microservices**

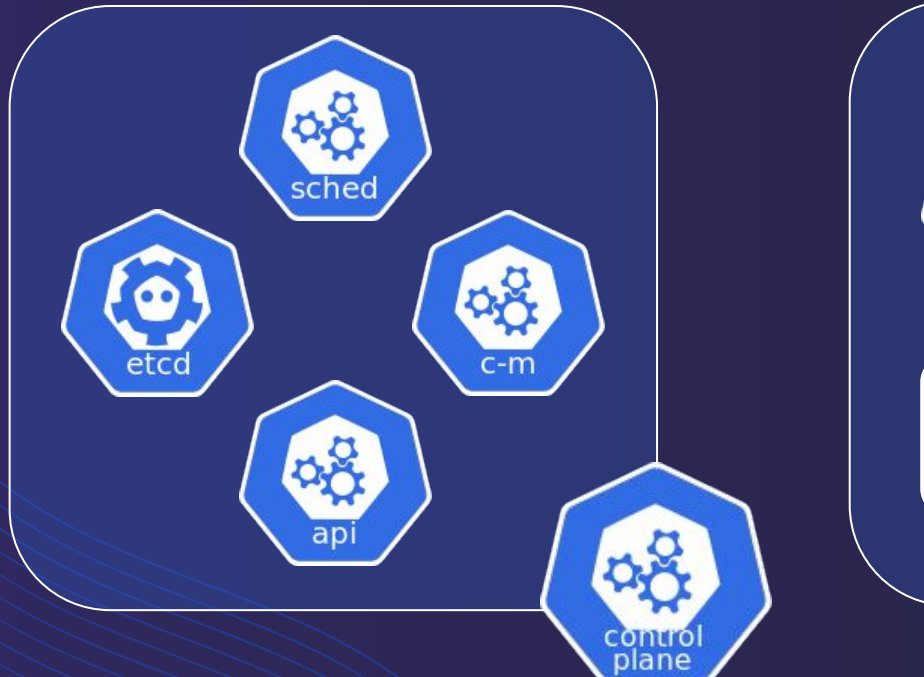

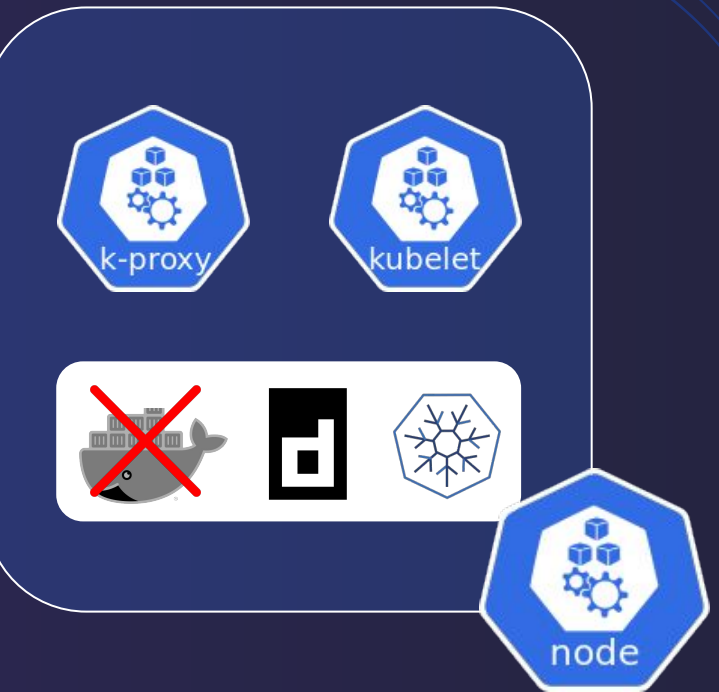

#### Cluster organization

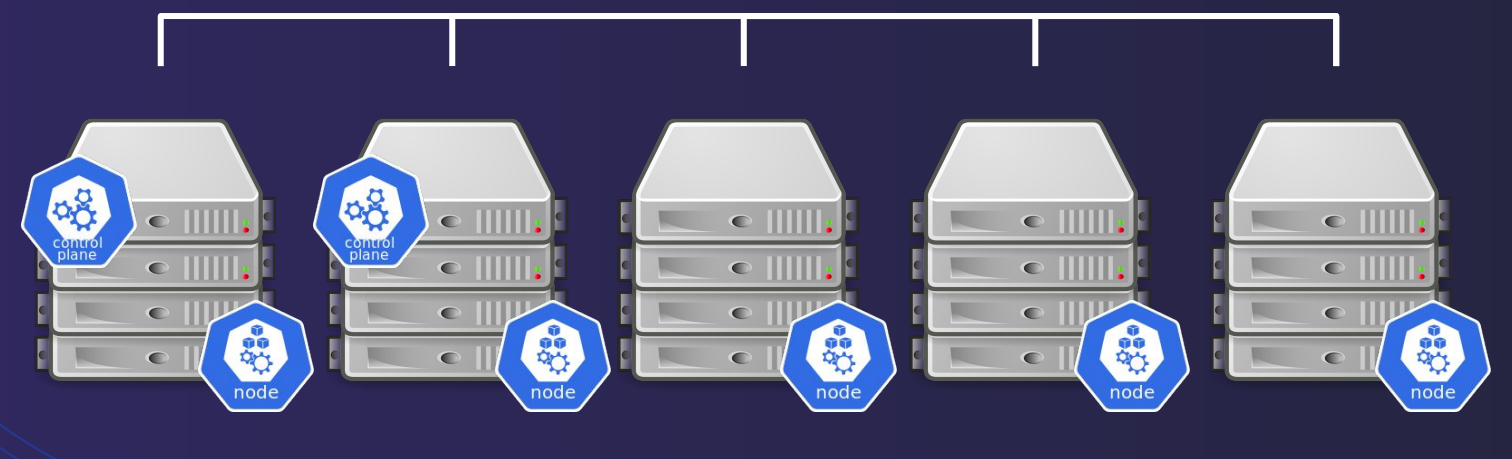

**MASTER1** MASTER 2 WORKER 1 **WORKER 3 WORKER 2** 

#### **Main K8S objects overview**

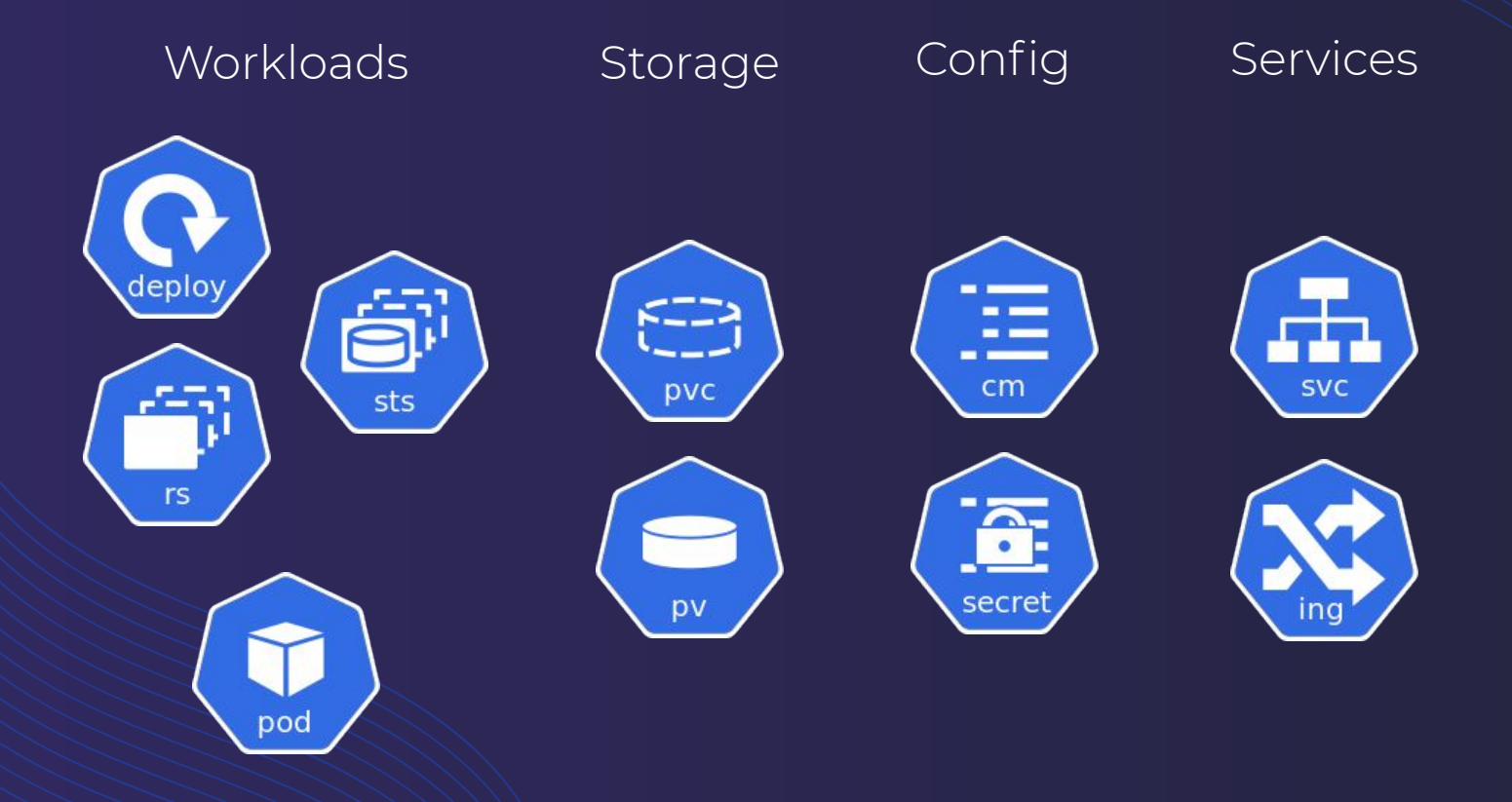

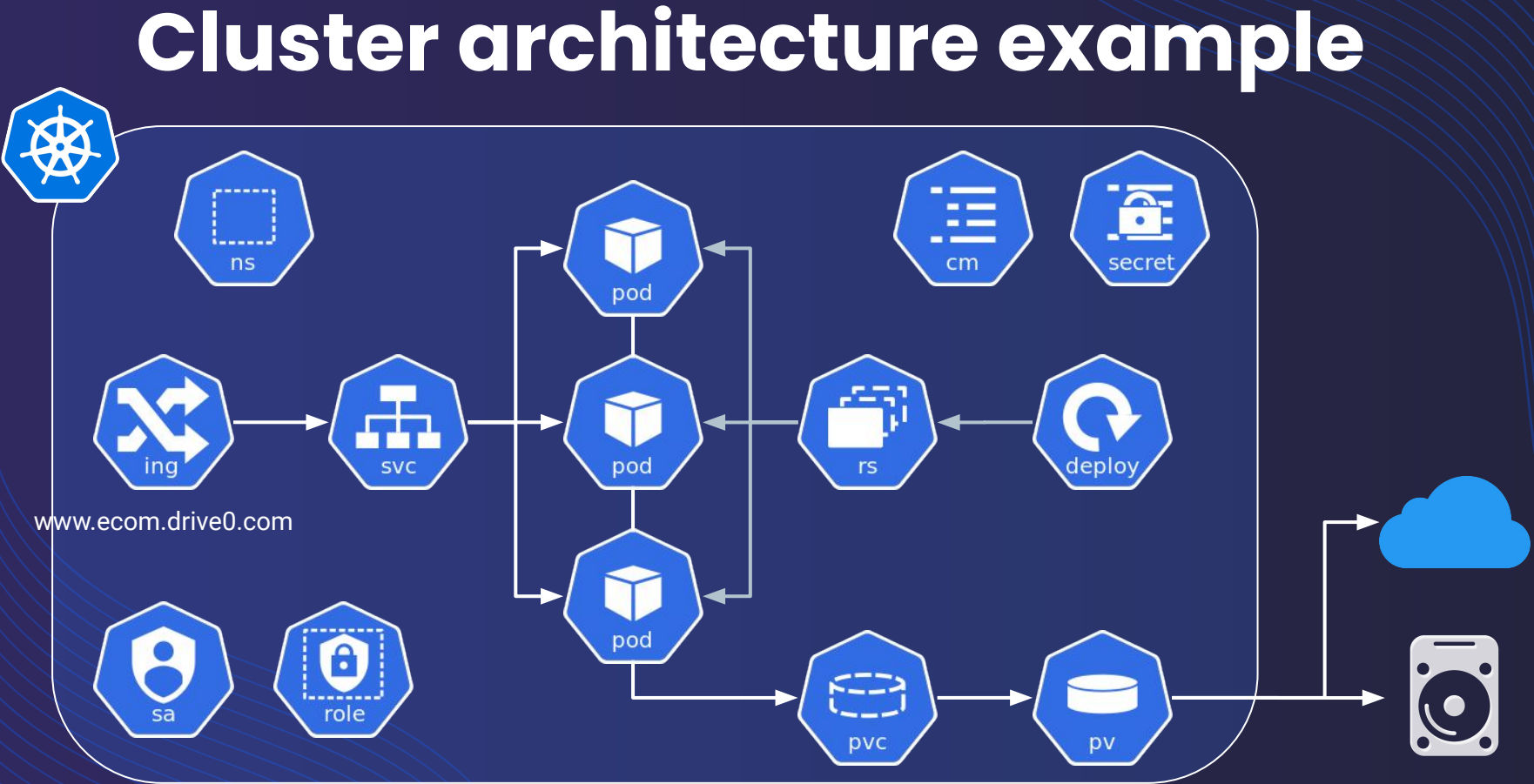

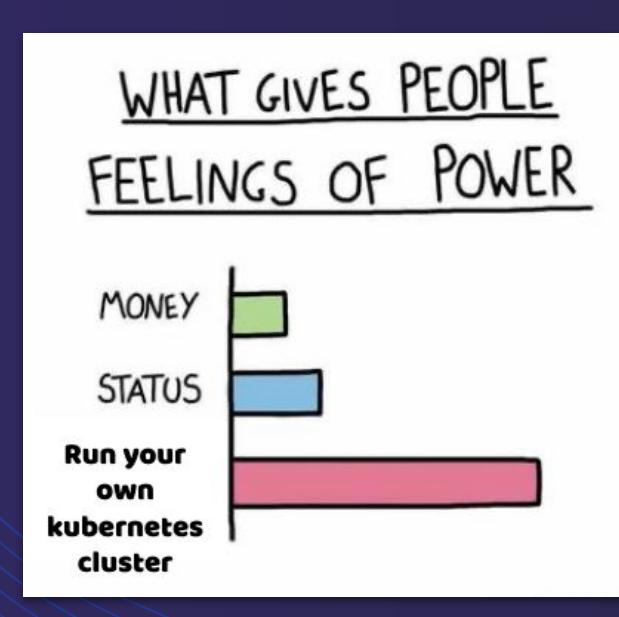

But what about...

#### **local development? local testing?**

#### **E2E testing environment**

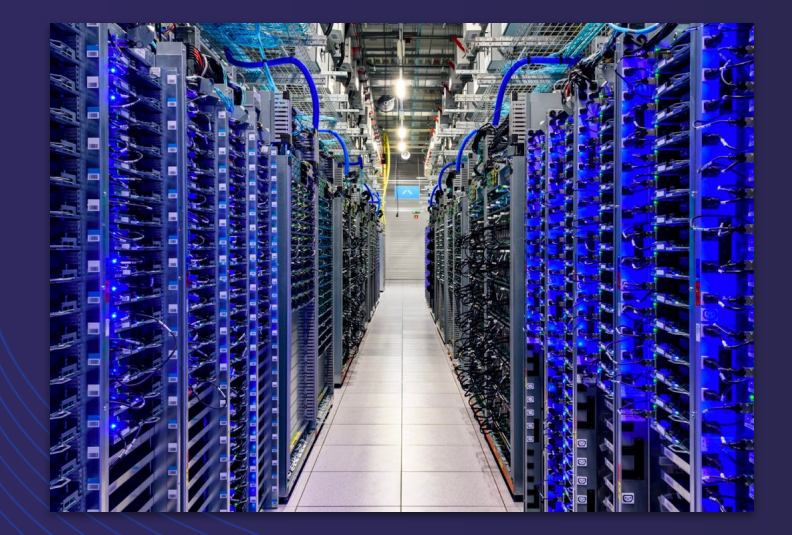

**Remote (cloud-like)** Realistic **Costly** 

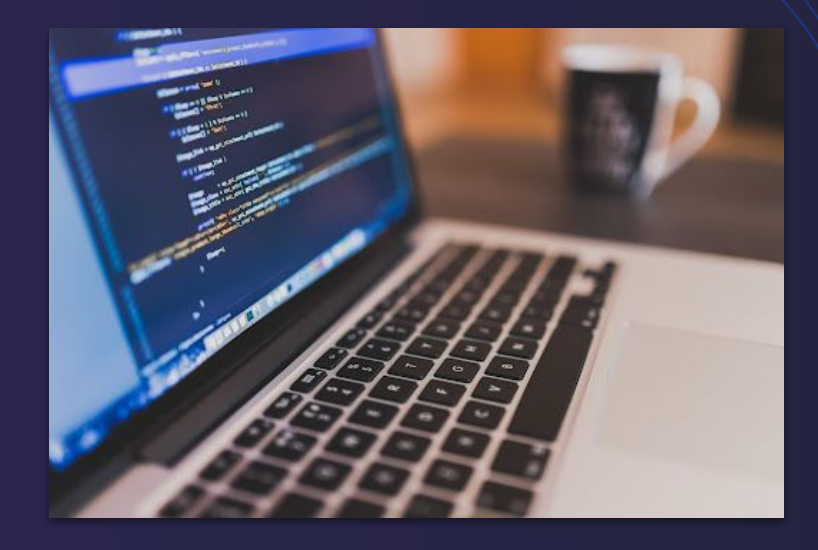

**Local** Simple Limited resources

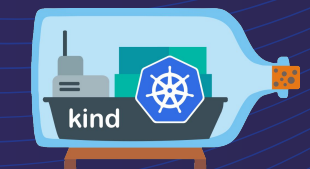

## KIND Kubernetes in Docker

Technology overview

Antoine GITTON **Titouan MINIER MANCINI** 

#### **Container-ception**

#### **DOCKER CONTAINERS INSIDE DOCKER CONTAINERS ?**

# WE NEED TO GO DEEPER

#### **Containers inside containers**

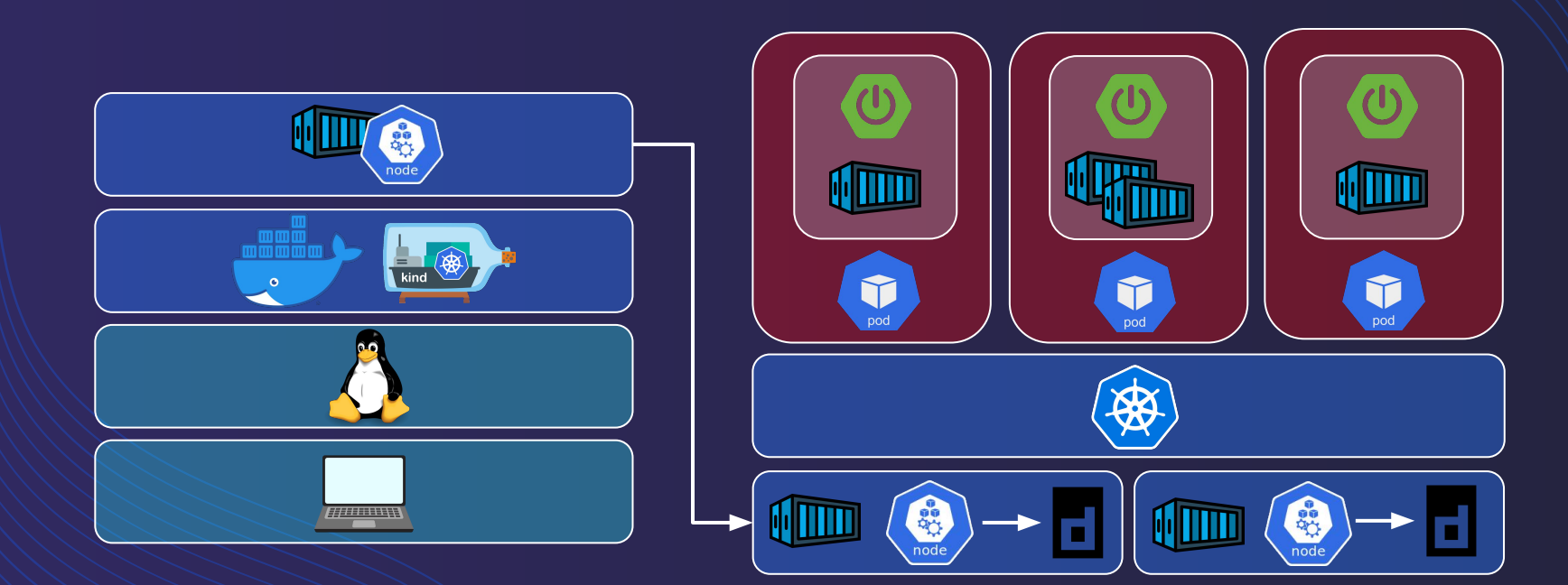

#### "Node" Docker image

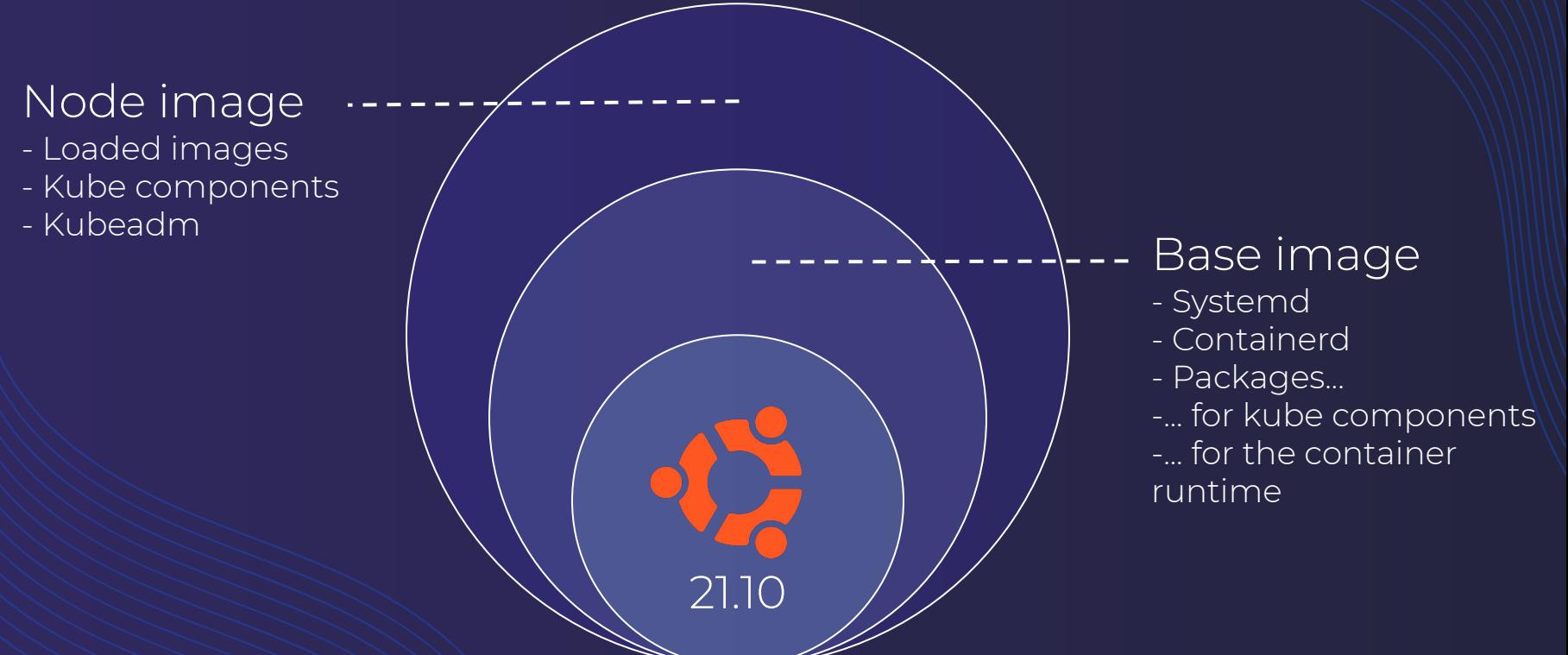

#### **Internal bootstrap**

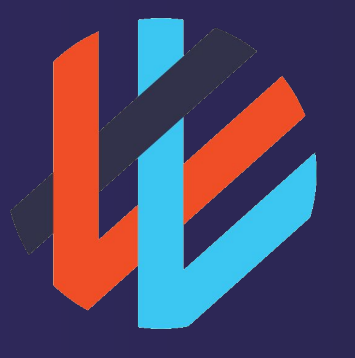

Weave net

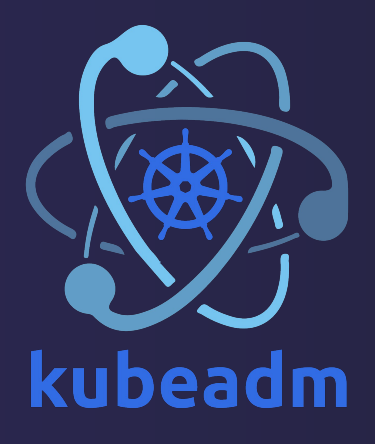

#### **KiND features vs Minikube**

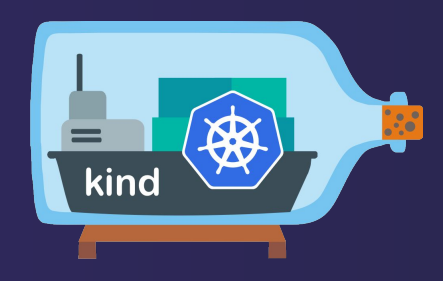

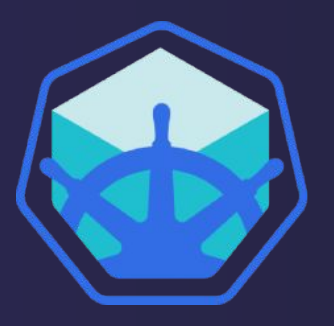

**K8S SIG** 

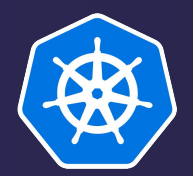

#### V Configurable cluster

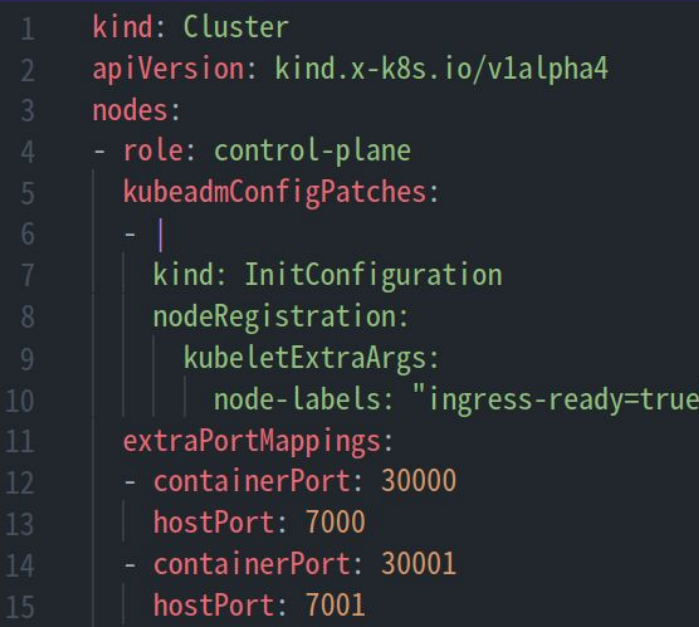

I can do that too!

23

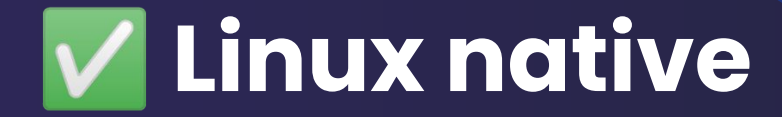

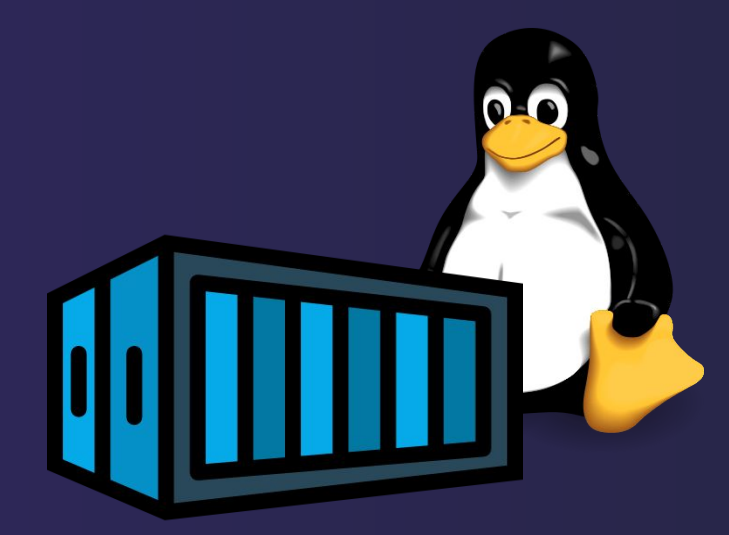

I run inside a VM...

#### V Image sideload

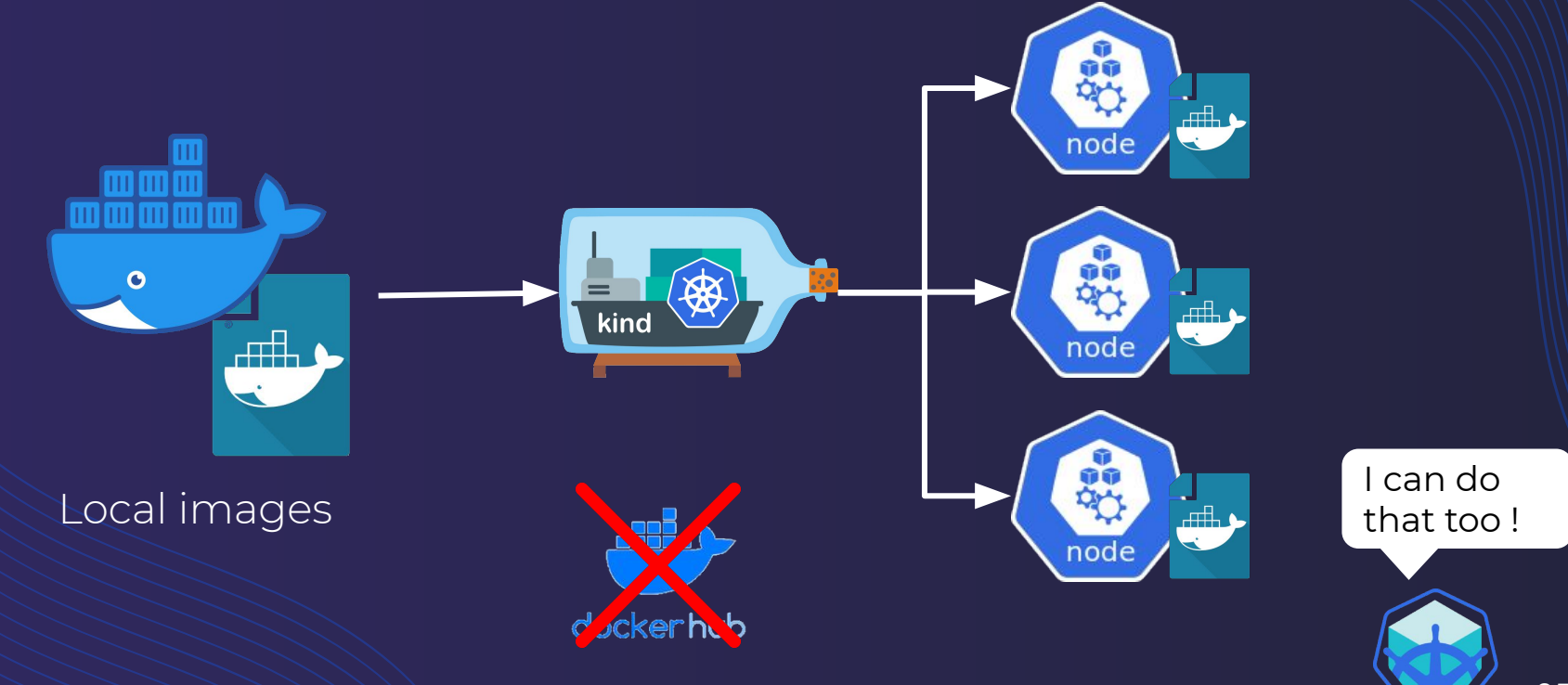

#### V Storage auto provisioning

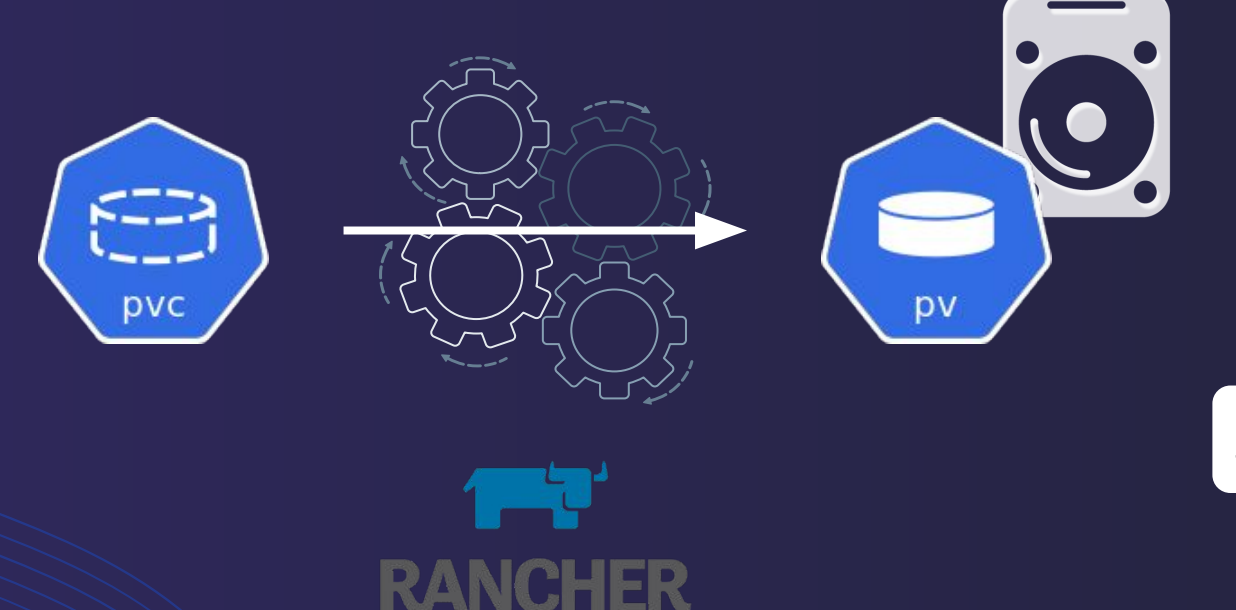

Not out of the box...

### V Ingress Controller support

#### 1 line of code, 20 seconds, deployed and ready

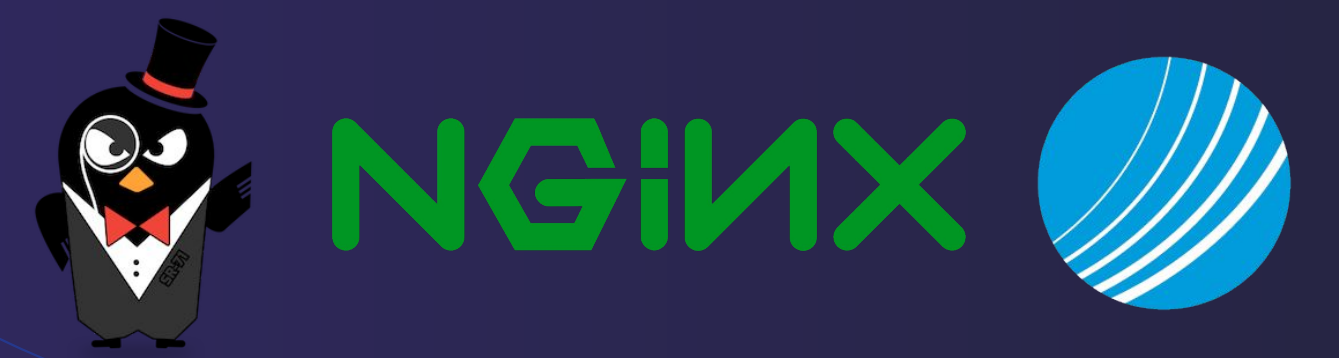

I have addons!

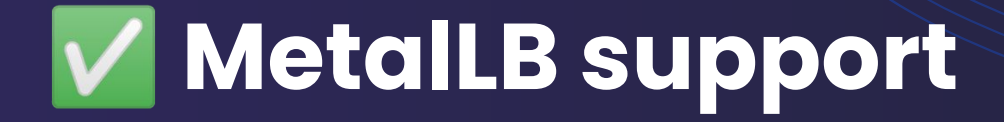

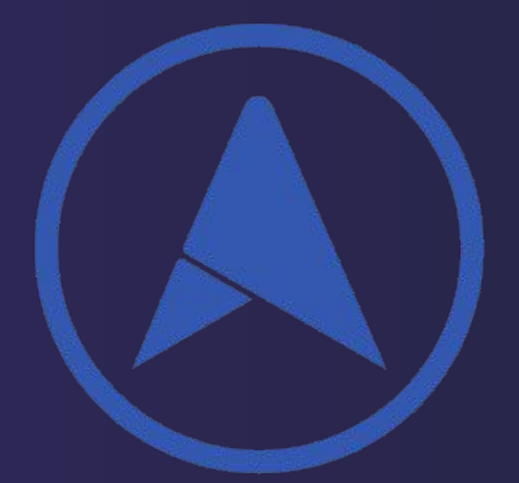

#### LoadBalancer Service on bare metal

I have tunnels!

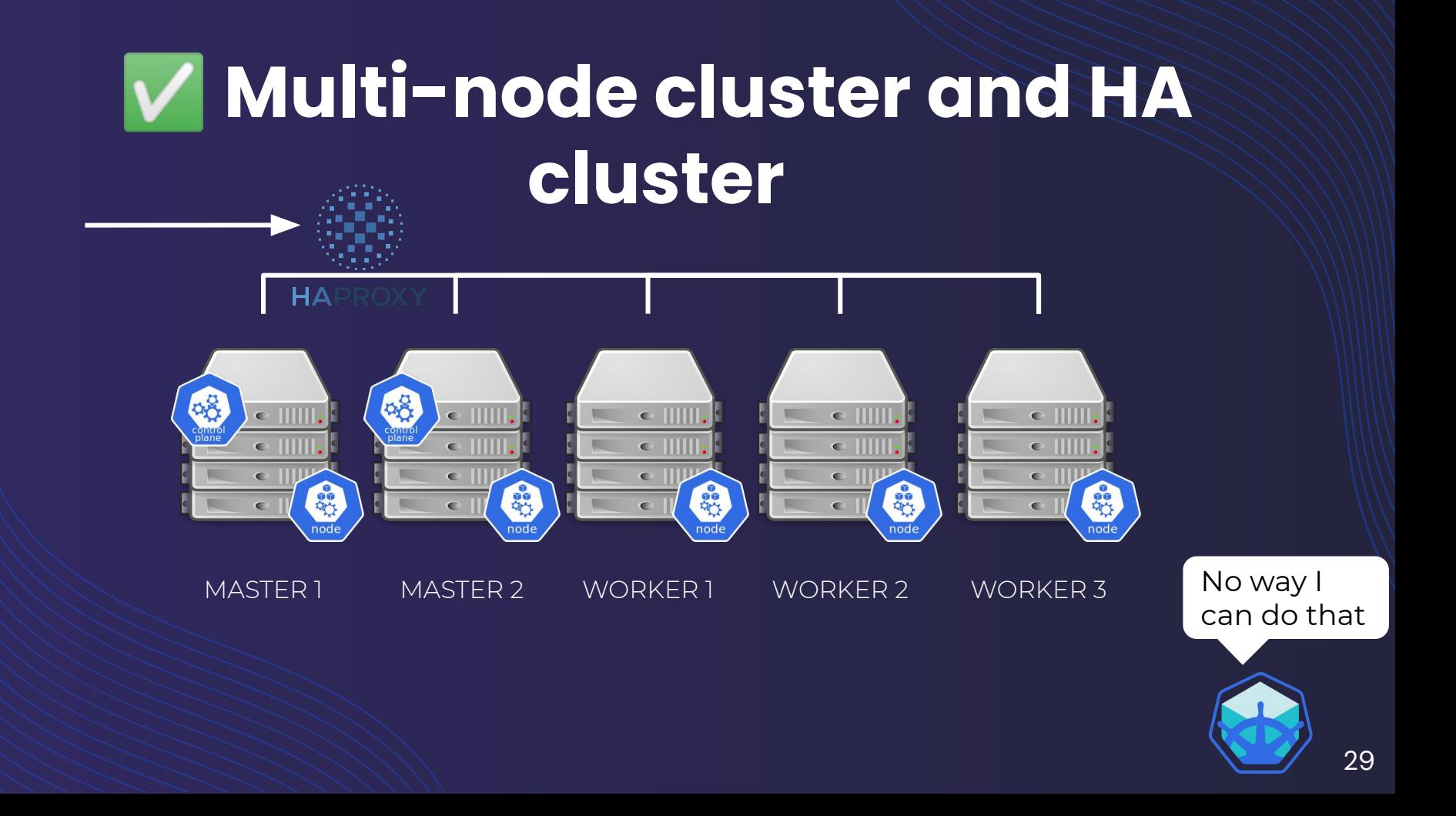

### Storage-heavy environment

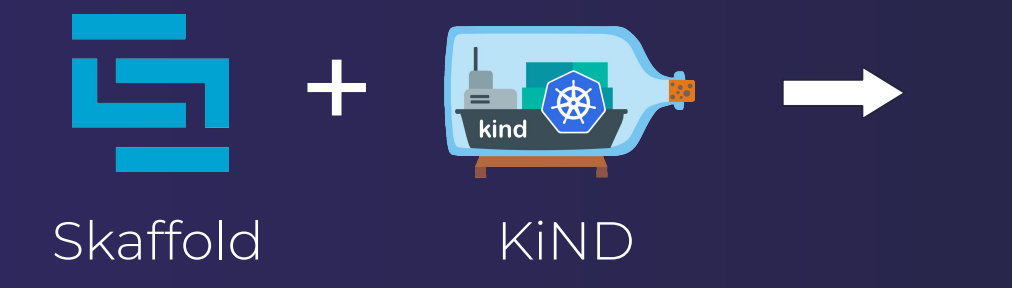

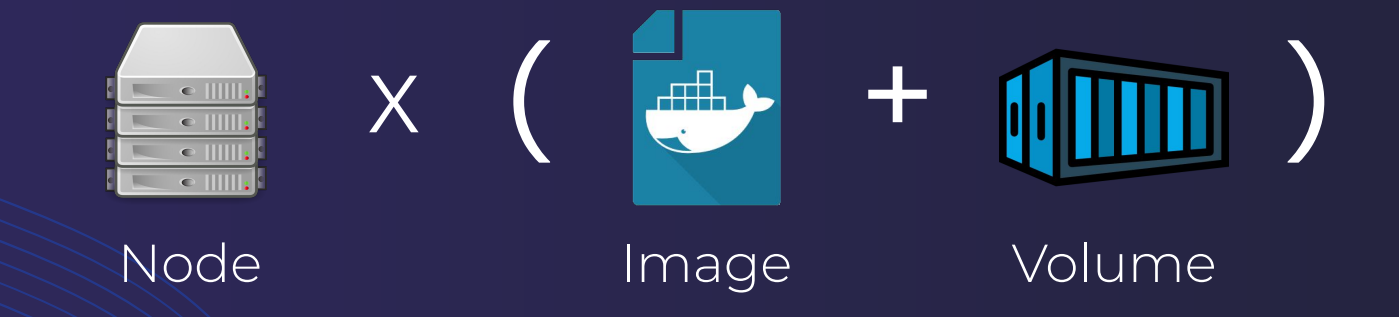

#### WYet, RAM & CPU consuming

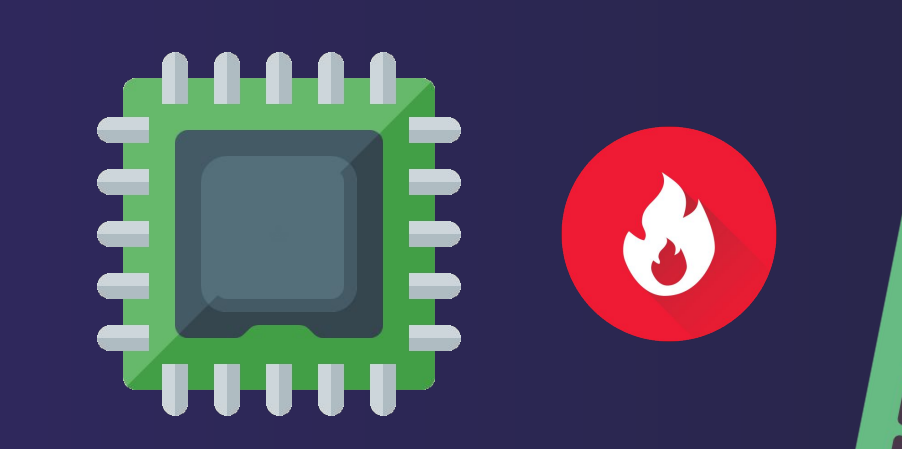

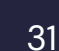

## Relatively slow release pace

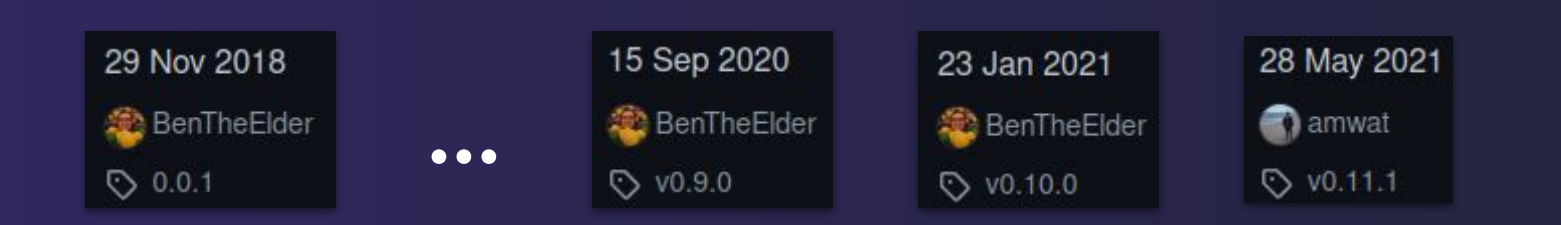

# Demo

# Personal feedback

# Thank you For your attention